**MARTHA STEWART** 

# Special<br>Home<br>Issue

101 FRESH IDEAS

# 'GOOD<br>THINGS' FOR EVERY ROOM

**MARTHA<br>DECORATES WITH HOUSEPLANTS** 

plus: **CRAFTS WITH A SOFT TOUCH** 

**ROAST CHICKEN AND DELICIOUS VEGETABLES** 

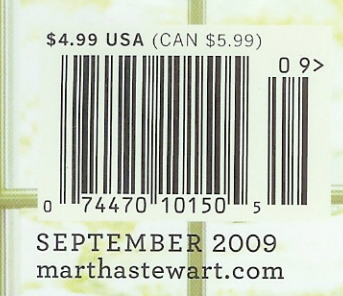

## STYLE GUIDE How to bring the whitewashed look home

The multistep refinishing process that Kevin used for his floors is not the only way to achieve a light-wood aesthetic. Whether you're building anew or replacing the floors you have, the variety of ready-made options is, well, flooring.

#### laminate

Although these planks have the appearance of wood, they are actually composed of multiple layers of materials (resin, wood fiber, paper) laminated together and printed with a picture of wood. Durable and easy to clean, laminates are a good choice for moisture-prone areas such as kitchens and bathrooms.

Whitewashed Pine (#080114) PERGO \$3.37 per square foot, pergo.com

> Premium Lustre Blizzard Pine Commercial Laminate (L8703) ARMSTRONG \$4.50 to \$5 per square foot, armstrong.com

European White Oak, Tudor Nostalgic with wax finish (#112) **BOIS CHAMOIS** \$40 per square foot, boischamois.com

Ethereal Walnut, Chinchilla<br>T. MORTON & CO. \$15 to \$18 per square foot, .<br>tmorton.com

Fables Walnut, Natural with White T. MORTON & CO. \$18 to \$21 per square foot, tmorton.com

Sterling Strip Winter White Oak (C723) **BRUCE HARDWOOD** \$9.25 per square foot, bruce.com

GET MORE FLOORING AND DESIGN IDEAS FROM KEVIN'S BLOG AT homedesign.marthastewart.com

### solid hardwood

Opting for real timber has its advantages. It adds value to a home, and the surface can be sanded and refinished many times, so you can alter the look of your floor without replacing it. Solid wood can shrink or expand with temperature changes, however, so proper care is critical.

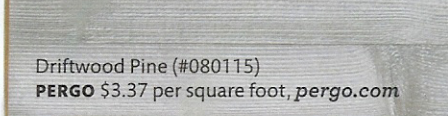

Premier Performance, Windswept Gray Maple (EPP3105)<br>ARMSTRONG \$8.60 per square foot, armstrong.com

Arctic Oak (#101P6AEK0D) KÄHRS, to the trade only, kahrs.com

#### engineered wood

With engineered products, thin sheets of wood are glued together in a crisscross construction to make the planks more stable. Unlike solid wood, these planks cannot be refinished in most cases; the top layer, called the veneer, may be too thin.

European White Oak, prefinished with UV oil in White (#151) **BOIS CHAMOIS** \$10 per square foot, boischamois.com